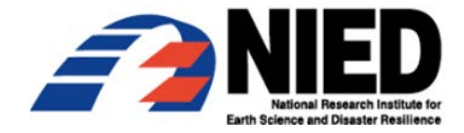

# プレス発表資料

平成29年12月4日 国立研究開発法人 防災科学技術研究所

### 「強震モニタアプリ」ベータテストのため

# 先着 3,000 名のモニターを募集

国立研究開発法人 防災科学技術研究所 (略称:防災科研、理事長:林春男)は、 これまで防災科研が公開してきた「強震モニタ※1」のスマートフォンアプリ版であ る「強震モニタアプリ」のベータテストに参加していただけるモニターを、iOS と Android でそれぞれ先着 1500 名ずつ募集いたします。「強震モニタアプリ」は全国 に設置した強震計※2(強い揺れを測ることのできる地震計)で観測される日本列島 の「今」の揺れと、緊急地震速報※3 による予測情報を重ねて表示します。また地 震時だけでなく平時に利活用していただくことも想定した機能も追加しています。 ベータテストではアプリを実際に利用して頂き、利用の方法や使い勝手及びニーズ 等を調査することを目的に、平成 29 年 12 月 4 日から平成 30 年 1 月 31 日まで実施 します(応募期間は平成 29 年 12 月 4 日から)。参加費は無料※4 です。

なお、本ベータテストは、総合科学技術・イノベーション会議が推進する戦略的 イノベーション創造プログラム(SIP)の課題「レジリエントな防災・減災機能の強 化」の一環として実施するものです。

- 1. 内容:別紙資料による。
- 2.本件配布先:文部科学記者会、科学記者会、筑波研究学園都市記者会

別紙資料

# 「強震モニタアプリ」ベータテストのため 先着 3,000 名のモニターを募集

#### 1.概要

国立研究開発法人 防災科学技術研究所(以下、防災科研、理事長:林春男)では、 これまで防災科研が公開してきた「強震モニタ(※1)」のスマートフォンアプリ版で ある「強震モニタアプリ」を開発しました。

このアプリは、強震モニタが提供する全国に設置した強震計(強い揺れを測ること のできる地震計※2)で観測される日本列島の「今」の揺れと、緊急地震速報(※3) による予測の情報をスマートフォンなどで閲覧できるように開発したものです。さら に平時に利活用していただくことも想定し、防災科研の地震ハザードステーション

(J-SHIS)から提供されている地すべり情報や活断層マップの表示、非常時持ち出し 物のチェックリスト、防災クイズ、防災マンガ、地震津波シミュレーションゲームな どの機能も追加しています。将来的には、防災科研が運用する日本海溝海底地震観測 網(S-net)の情報提供も踏まえて開発を進めています。

今回、この「強震モニタアプリ」を実際に利用して頂き、利用の方法や使い勝手、 ニーズ等を調査することを目的としたベータテストを平成 29 年 12 月 4 日より開始し ます。ベータテストの開始にあたり、ベータテストに参加し「強震モニタアプリ」の 利用を希望される方を公募します(応募順に iOS/Android それぞれ先着 1500 名、参 加費無料※4)。

本ベータテストを通じて、本アプリの検証と皆様からのご要望などをいただき、国 民の皆様の安心安全な社会を実現するための一助となるような研究開発に活かして ゆきますので、ご協力のほどよろしくお願いいたします。

なお、本社会実験は、総合科学技術・イノベーション会議が推進する戦略的イノベ ーション創造プログラム(SIP)の課題「レジリエントな防災・減災機能の強化」(※ 5)の一環として実施するものです。

### 2. モニター募集

(1)応募条件

モニター対象者はスマートフォンの利用者とし、対象とするスマートフォンの OS は iOS と Android とさせて頂きます。なお、登録頂いたモニターの方には、ベー タテスト期間終了後、アプリから表示される利用者アンケートへのご協力をお願い いたします。この利用者アンケートにご協力いただくことで、アプリのテスト利用 を平成 30 年 3 月 31 日まで延長することができます。

### (2)応募期間及び人数

応募期間:平成 29 年 12 月 4 日から

人数:iOS と Android で各先着 1500 名

ベータテスト期間:平成 29 年 12 月 4 日から平成 30 年 1 月 31 日まで

(利用者アンケートにご回答いただいた際には、平成 30 年 3 月 31 日まで延長) (3)利用登録

各 OS によって登録方法・設定方法が違うため、以下の資料をご覧ください。

### ①iOS 版の登録方法とインストール、設定方法 ~アプリのインストールと地震通知設定までの手順~ 2 AIED

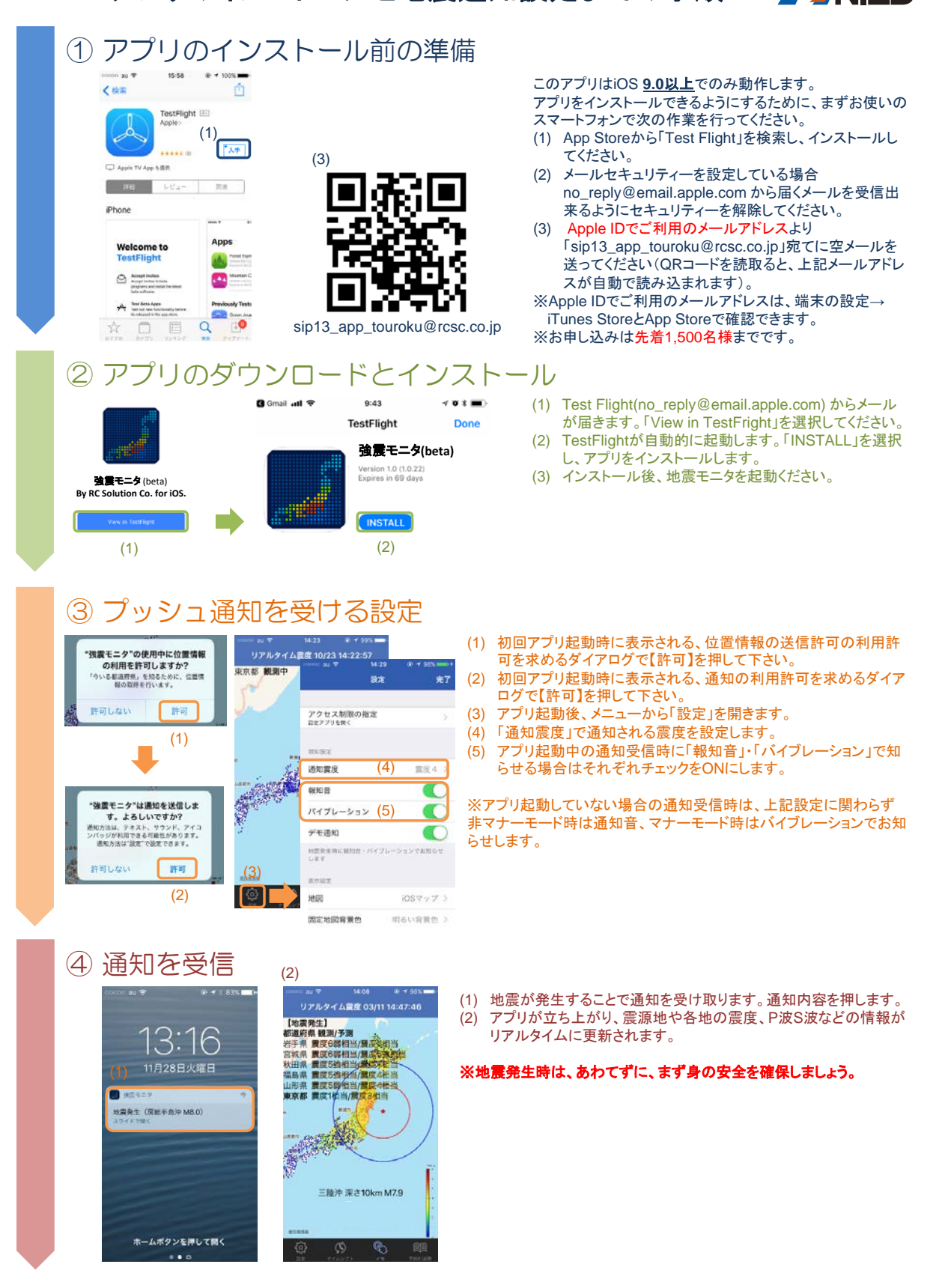

~アプリのインストールと地震通知設定までの手順~ 2 ANED

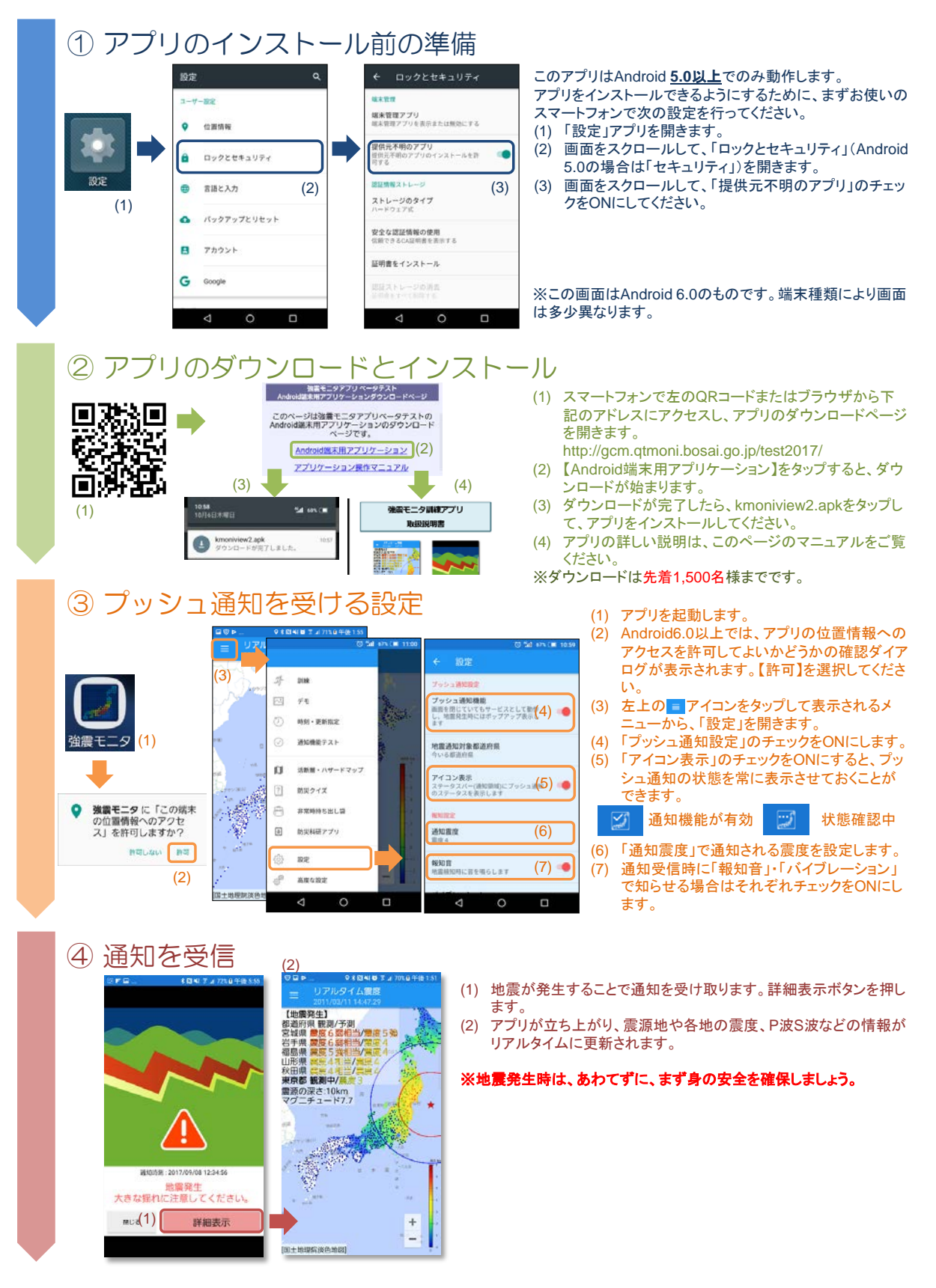

4.参考資料

※1「強震モニタ」:

全国の強震観測網の地震計で観測した今現在の揺れを、そのままに近いかたちで配 信しているWebサービスです。揺れの大きさに応じた色のついた点を地図上に表示し、 定期的に更新することで動画として地震の揺れの伝わる様子が直感的に理解できる ように工夫されています。より詳しくは、以下のプレスリリース(平成 23 年 6 月 21 日)をご参照下さい。

([http://www.bosai.go.jp/press/2011/pdf/20110621\\_01.pdf](http://www.bosai.go.jp/press/2011/pdf/20110621_01.pdf))

※2「強震計」:

非常に強い地面の揺れまで振り切れることなく計測が可能な地震計であり、震度計 などがこの仲間に含まれます。防災科研では、2つの強震観測網(K-NET および KiK-net)を設置・運用しています。

・K-NET の概要:K-NET(Kyoshin Net:全国強震観測網)は防災科研が運用する全国 を約 20km 間隔で均質に覆う 1,000 箇所以上の強震観測施設からなる強震観測網であ り、1996 年(平成 8 年)6 月から運用を開始しています。地震被害に直接結びつく地 表の強震動を均質な観測条件で記録するために、各観測施設は、一部の例外を除き統 一した規格で建設され、自由地盤上(地表)に強震計が設置されています。震度情報 ネットワークの一部に組み入れられており、観測された震度は気象庁に送られ、国や 自治体の適切な初動体制の確立等に活用されるほか、テレビ等で地震直後に報道され ます。また、蓄積された強震記録はデータベース化され、地震防災等の様々な実務や 研究に役立てることができます。

・KiK-net の概要:KiK-net (Kiban-Kyoshin Network: 基盤強震観測網)は、全国に わたる総合的な地震防災対策を推進するために、政府の地震調査研究推進本部が推進 している「地震に関する基盤的調査観測計画」の一環として、防災科研が高感度地震 観測網(Hi-net)と共に整備した強震観測網です。KiK-net の観測施設は、全国約 700 箇所に配置され、各観測施設には観測用の井戸(観測井)が掘削されており、地表と 地中(井戸底)の 2 箇所に強震計が設置されているのが特徴です。

※3「緊急地震速報」:

地震の発生直後に、震源に近い地震計でとらえた観測データを解析して震源や地震 の規模(マグニチュード)を直ちに推定し、これに基づいて各地での主要動の到達時 刻や震度を予測し、可能な限り素早く知らせる地震動の予報・警報で、平成 19 年 10 月 1 日より気象庁から一般への提供が開始されています。緊急地震速報には気象庁の 観測網データの他に、防災科研の高感度地震観測網のデータや開発した即時震源決定 手法が用いられています。より詳しくは、下記の気象庁の解説の Web サイトをご参照 下さい。

(<http://www.data.jma.go.jp/svd/eew/data/nc/>)

※4「参加費無料」:

提供実験には無料で参加できます。但し、配信データを受信するためのインターネ ット通信費等の費用は、参加者の負担となります。

※5 総合科学技術・イノベーション会議が推進する戦略的イノベーション創造プロ グラム(SIP)の課題「レジリエントな防災・減災機能の強化」

<http://www8.cao.go.jp/cstp/gaiyo/sip/>

総合科学技術・イノベーション会議が自らの司令塔機能を発揮して、府省の枠や旧 来の分野の枠を超えたマネジメントに主導的な役割を果たすことを通じて、科学技術 イノベーションを実現するために新たに創設するプログラムの一課題です。